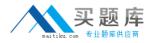

**Oracle 1z0-032** 

# Oracle 1z0-032 Oracle9i: Database Fundamentals II

# **Practice Test**

Version 1.1

http://www.maitiku.com QQ:860424807

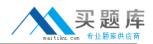

You are working on a test database where instance recovery takes a considerable amount of time. Which task can reduce the recovery time?

- A. increasing the time between checkpoints
- B. multiplexing the redo log files
- C. multiplexing the control files
- D. decreasing the size of redo log files

#### Answer: D

#### **QUESTION NO: 2**

You need to set an encrypted password for the listener, LSNR. Which two options could you use to set the password? (Choose two.)

- A. use Oracle Names Control utility
- B. use Oracle Internet Directory
- C. use the Listener Control utility
- D. use Oracle Net Manager

#### Answer: C,D

#### **QUESTION NO: 3**

There are three databases in your company: PDDB, QTDB, and SLDB. A single RMAN recovery catalog is used for all the three databases. In the recovery catalog you have a stored script, Level0Backup, created for performing a level 0 backup. For which database will the backup be performed when you execute this script?

- A. the target database to which RMAN is connected
- B. depends on the channel allocation
- C. all the three databases

D. the database configured using the CONFIGURE command at the command line before calling the script

#### Answer: A

#### **QUESTION NO: 4**

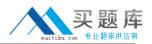

Your database runs in NOARCHIVELOG mode, and is backed up every night using RMAN scripts. However, last night your assistant DBA performed a manual operating system backup, instead of running the scripts. Today your database crashes and you now want to use the backups from last night. What do you need to do?

A. First you need to add the backup to the catalog using the CATALOG command, and then you can use RMAN to recover the database.

B. You need to perform the restore and recovery operations manually, because the backup was made manually.

C. First you need to resynchronize the catalog with the control file, and then you can use RMAN to recover the database.

D. You can just use RMAN and recover the database, because RMAN automatically updates the catalog with the backup information.

# Answer: A

#### **Explanation:**

To use a manual operating system backup you need first to add the backup to the catalog using the CATALOG command, and they you can use RMAN to recover the database.

# **QUESTION NO: 5**

You are archiving to four destinations as shown below:

LOG\_ARCHIVE\_DEST\_1 = 'LOCATION = /DB01/u01/archive' MANDATORY LOG\_ARCHIVE\_DEST\_2 = 'LOCATION = /DB01/u02/archive' LOG\_ARCHIVE\_DEST\_3 = 'LOCATION = /DB01/u03/archive' MANDATORY LOG\_ARCHIVE\_DEST\_4 = 'LOCATION = /DB01/u04/archive'

You want to ensure that the archiver successfully archives to at least three of these locations. However, you do not want the system to halt if it cannot write to all four destinations. Which option would you use to accomplish this task?

A. set LOG\_ARCHIVE\_MIN\_SUCCEED\_DEST=4 for successfully archiving to the MANDATORY destinations and both OPTIONAL destinations

B. set LOG\_ARCHIVE\_MIN\_SUCCEED\_DEST=3 for successfully archiving to both MANDATORY destinations and one OPTIONAL destination

C. set LOG\_ARCHIVE\_MIN\_SUCCEED\_DEST=1 for successfully archiving to one OPTIONAL destination in addition to the two MANDATORY destinations

D. set LOG\_ARCHIVE\_MIN\_SUCCEED\_DEST=2 for successfully archiving to two OPTIONAL destinations

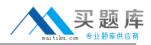

Your database is operational and is in NOARCHIVELOG mode. You decided to start your database in ARCHIVELOG mode. Why would you do this?

A. You want the database to reuse the redo log files immediately after a checkpoint takes place.

- B. You want to add a new redo log group.
- C. You do not want to maintain redo history.
- D. You want to back up the database while it is online.
- E. You want to rename redo log files.

#### Answer: D

#### **QUESTION NO: 7**

You are using Recovery Manager (RMAN) to back up your production database at regular intervals. On Monday morning, the database administrator asks you to execute the following set of commands:

RMAN> CROSSCHECK BACKUPSET OF DATABASE; RMAN> DELETE NOPROMPT EXPIRED BACKUP;

What could be the reason to execute these commands?

A. to identify the backups that are no longer required for a recovery and remove them from the RMAN repository

B. to identify the backups of archived redo log files that have been used to recover a data file and remove them from the RMAN repository

C. to identify obsolete backup sets, mark them as EXPIRED and then remove them from the RMAN repository

D. to identify the backups that no longer exist in a media and remove them from the RMAN repository

#### Answer: D

#### **QUESTION NO: 8**

Because of some data loss, you have to perform a Time-Based incomplete recovery of your test database. After applying the required archived redo log files, what is the next step that you would

# perform?

- A. open the database with the RESETLOGS option
- B. open the database with the NORESETLOGS option
- C. shut down and restart the database in MOUNT mode, and then manually open it
- D. shut down and restart the database in OPEN mode
- E. open the database without specifying any option

# Answer: A

#### **QUESTION NO: 9**

You are working in an Oracle Shared Server environment. You added one more dispatcher to handle TCP requests. How would you verify that the dispatcher has been registered when the instance was started?

- A. by checking the entries in the listener.ora file
- B. by checking the output of the Isnrctl services command
- C. by checking the output of the Isnrctl show command
- D. by checking the entries in the initialization parameter file

#### Answer: B

#### **QUESTION NO: 10**

While starting up the database on a Monday morning, you get the following error after the database is mounted:

ORA-01157: cannot identify/lock data file 9-see DBWR trace file ORA-01110: data file 9:'/u01/oracle/app/oradata/orcl/users01.dbf'

While investigating, you realize that a backup of the data file (users01.dbf) exists. Which data dictionary view would you use to locate the archived redo log files that are required for recovery?

A. V\$RECOVERY\_LOGB. V\$ARCHIVED\_LOGC. V\$RECOVERY\_STATUSD. V\$RECOVER\_FILE

#### Answer: A

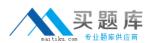

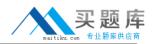

You require a Web client to be able to make an HTTP connection to an Oracle9i database server while using an application Web server as middle tier. Where would you install Oracle Net or JavaNet?

- A. on the Web client only
- B. on the Web client as well as the database server
- C. on the database server only
- D. on the application Web server (acting as a client) as well as the database server

Answer: D

#### **QUESTION NO: 12**

You started your database at 7:30 a.m. and you backed up three copies of all existing archived log files to tape at 9:00 a.m. At 10:30 a.m., you executed the following command:

RMAN> CONFIGURE ARCHIVELOG BACKUP COPIES FOR DEVICE TYPE sbt TO 4;

At 1:00 p.m., you executed the following commands:

RMAN> CONFIGURE BACKUP OPTIMIZATION ON; RMAN> BACKUP DEVICE TYPE sbt COPIES 2 ARCHIVELOG ALL;

Other RMAN configuration parameters are set to their default values. Which statement is correct?

A. RMAN would back up all logs that were created between 7:30 a.m. and 1:00 p.m.

B. RMAN would back up the logs which do not have four copies until 1:00 p.m.

C. RMAN would back up all logs that were not backed up, with two copies for logs created before 1:00 p.m.

D. RMAN would back up all logs that were created between 10:30 a.m. and 1:00 p.m.

#### Answer: C

#### **QUESTION NO: 13**

Which two statements are true regarding Recovery Manager (RMAN) recovery? (Choose two.)

A. RMAN prompts for the required archived redo log files while recovering a corrupted file.

- B. RMAN always recovers the current control file and the SYSTEM data file.
- C. RMAN can be used to recover a corrupted data block in any data file.

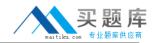

D. RMAN always recovers all data files including the SYSTEM data file.

E. RMAN uses the archived redo log files and online redo log files to recover a restored file without prompting for the file names.

# Answer: C,E

#### **QUESTION NO: 14**

In your HRDB database instance, a transaction is manipulating a large volume of data, and requires more space in the database buffer cache. What happens if the buffer cache fills up before the transaction completes?

A. The database buffer cache dynamically grows to accommodate the changes.

B. The uncommitted data in the cache is written to the data files.

C. An implicit commit is issued.

D. The command executed in the transaction to manipulate data fails, prompting you to commit first.

#### Answer: B

# **QUESTION NO: 15**

Which two statements are true regarding the Recovery Manager (RMAN) CROSSCHECK command? (Choose two.)

A. It reports the statuses of the backups that are marked OBSOLETE.

B. It scans the complete RMAN repository and the contents of the backups to ensure that both are synchronized.

C. It ensures that the metadata of backups and image copies is synchronized with the actual backups and image copies on the disk or media management catalog.

D. It updates the metadata information of a backup to EXPIRED if the corresponding backup is not found on the disk or media management catalog.

E. It provides metadata information about the backups that are not yet registered in the RMAN metadata repository.

Answer: C,D

# **QUESTION NO: 16**

When starting up the test database, you encounter the following error after mounting the database:

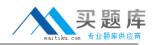

ORA-00313: open failed for members of log group 2 of thread 1 ORA-00312: online log 2 thread 1: '/u01/oracle/app/oradata/log2.log' ORA-27037: unable to obtain file status

While investigating the reason, you find that the status of the redo log group 2 is CURRENT. Which type of recovery would you perform to ensure that the database is functional?

- A. Open Database recovery
- B. Time-Based incomplete recovery
- C. Change-Based incomplete recovery
- D. recovery using the backup control file
- E. Cancel-Based incomplete recovery

#### Answer: E

#### **QUESTION NO: 17**

While using Oracle Import utility to import the ORDERS table, the CREATE TABLE command in the export dump file fails because the structure of the table already exists. What should you do to avoid this error and continue loading data into the ORDERS table?

A. set DESTROY to YB. set IGNORE to YC. set TOID\_NOVALIDATE to ORDERSD. set COMPILE to YE. set CONSTRAINTS to N

#### Answer: B

#### **QUESTION NO: 18**

Which backups can be performed without shutting down the instance? (Choose all that apply.)

A. a backup of dictionary-managed tablespace if the database is in ARCHIVELOG mode.

- B. an image copy backup
- C. a backup of the database running in NOARCHIVELOG mode

D. a backup of the database when all read/write datafiles and control files are checkpointed with respect to the same system change number (SCN).

#### Answer: A,B

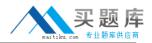

You plan to perform a backup of the control file in your database. Which two statements regarding the control file backup are true? (Choose two.)

A. You must store all types of control file backups in the location defined by USER\_DUMP\_DEST.

B. You can back up the control file to a binary file.

C. You must bring the database to the NOMOUNT state to perform the control file backup.

D. You can back up the control file by generating a script that can be used to re-create the control file.

# Answer: B,D

# **QUESTION NO: 20**

Which statement correctly describes RMAN backup and recovery?

- A. RMAN skips fractured data blocks during backup of online files
- B. You cannot use RMAN to perform inconsistent backups.
- C. RMAN allows you to recover a database that operates in NOARCHIVELOG mode.
- D. RMAN backup includes all data blocks, regardless of whether they contain data.
- E. RMAN does not allow parallelization of backup and restore operations.

#### Answer: C

# **QUESTION NO: 21**

You receive the following error while connecting to an Oracle9i database instance:

ORA-12520 TNS: listener could not find available handler for requested type of server

Which action should you take first to investigate the problem?

A. checking the sqlnet.ora file to verify that the NAMES.DIRECTORY\_PATH = (TNSNAMES,HOSTNAME)parameter is set

B. checking the listener.ora file to verify that the protocol specified in ADDRESS is supported by the database server

C. executing the Isnrctl services command to verify that the instances are registered with the listener and that the appropriate service handler exists and is ready

D. checking the tnsnames.ora file to verify that the net service name specified in your connect string is mapped to a connect descriptor